# helion. $p\not\!\!\!/\,\,$

## > Idź do

- · Spis treści
- · Przykładowy rozdział

## Katalog książek

- · Katalog online
- · Zamów drukowany katalog

### Twój koszyk

· Dodai do koszyka

### Cennik i informacje

- · Zamów informacje o nowościach
- · Zamów cennik

## Czytelnia

· Fragmenty książek online

#### Kontakt

**Helion SA** ul. Kościuszki 1c 44-100 Gliwice tel. 032 230 98 63 e-mail: helion@helion.pl © Helion 1991-2010

# Reklama w wyszukiwarkach internetowych. Jak planować i prowadzić kampanię. Wydanie II

Autorzy: Kevin Lee, [Catherine Seda](http://helion.pl/autorzy/sedcat.htm) Tłumaczenie: Tomasz Walczak ISBN: 978-83-246-2605-2 Tytuł oryginału[: Search Engine Advertising: Buying Your](http://www.amazon.com/exec/obidos/ASIN/0321495993/helion-20) [Way to the Top to Increase Sales \(2nd Edition\)](http://www.amazon.com/exec/obidos/ASIN/0321495993/helion-20) Format: 168×237, stron: 256

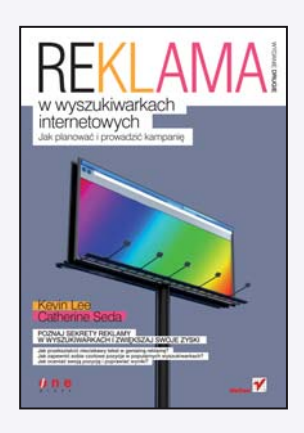

#### Poznaj sekrety reklamy w wyszukiwarkach i zwiększaj swoje zyski

- Jak przekształcić nieciekawy tekst w genialna reklame?
- Jak zapewnić sobie czołowe pozycje w popularnych wyszukiwarkach?
- Jak oceniać swoją pozycję i poprawiać wyniki?

Dziś nic nie przyciąga wartościowych użytkowników (czytaj: Twoich klientów) tak skutecznie, jak robia to wyszukiwarki internetowe! Jeśli więc nie zajmujesz wysokiego miejsca w wynikach wyszukiwania dla pożadanych słów kluczowych, oznacza to, że umościli się tam wygodnie Twoi konkurenci. Chcesz wiedzieć, jak się tam dostali, a potem sam zająć najwyższe miejsce w wyszukiwarce, czyli stać się widocznym dla rzeszy nowych klientów? Oto książka dla Ciebie!

Książka "Reklama w wyszukiwarkach internetowych. Jak planować i prowadzić kampanię. Wydanie II" zawiera nietuzinkowe porady i informacje, które pozwolą Ci zdeklasować konkurencje i osiagnać sukces dzieki odpowiedniemu planowaniu kampanii reklamowej w internecie. Dzięki temu podręcznikowi dowiesz się, jak wykorzystać łacza sponsorowane i wybrać odpowiednie słowa kluczowe, aby zmaksymalizować zyski. Nauczysz się optymalnie dobierać strony wejściowe na podstawie takich elementów, jak lokalizacja geograficzna lub pora dnia. Na koniec z satysfakcją oddasz niedochodowe klikniêcia swojej konkurencji, a dla siebie zatrzymasz te najcenniejsze!

- Łącza sponsorowane, płatna indeksacja i umieszczanie w katalogach
- Miejsce wyszukiwarek w planie medialnym
- Określanie wartości użytkowników witryny
- Tworzenie strategii udanej kampanii PPC
- Wybieranie wyszukiwarek i tworzenie odnośników
- Wybór słów kluczowych
- Maksymalizacia tropu wyszukiwania
- Strony konwersii, oferty i budżet
- Zarządzanie kampanią
- Targetowanie kontekstowe z wykorzystaniem słów kluczowych
- Wzbogacanie wyszukiwarki o analizê zachowañ

#### Kup miejsce na szczytach wyszukiwarek i zwiększ swoją sprzedaż!

# **Spis treści**

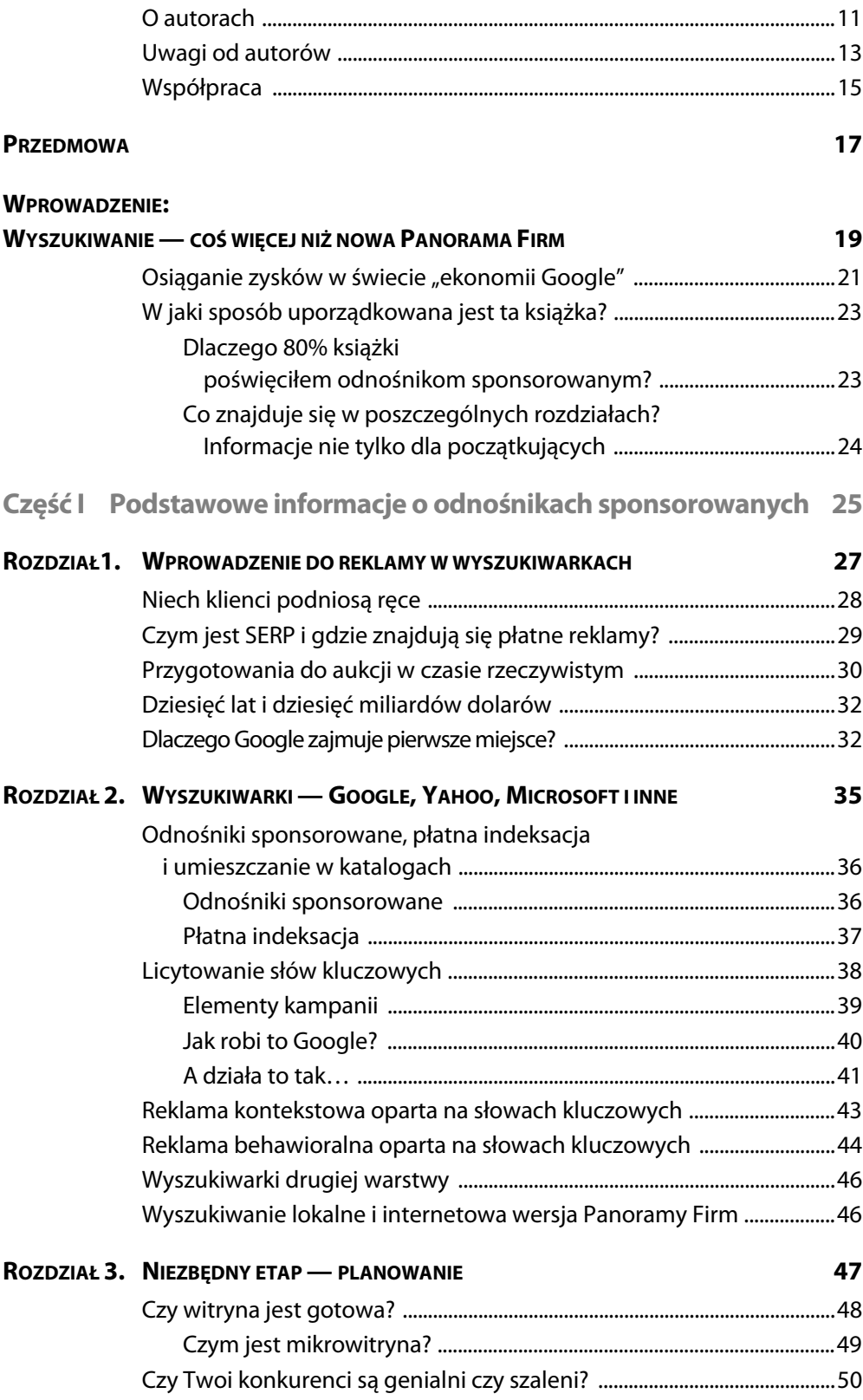

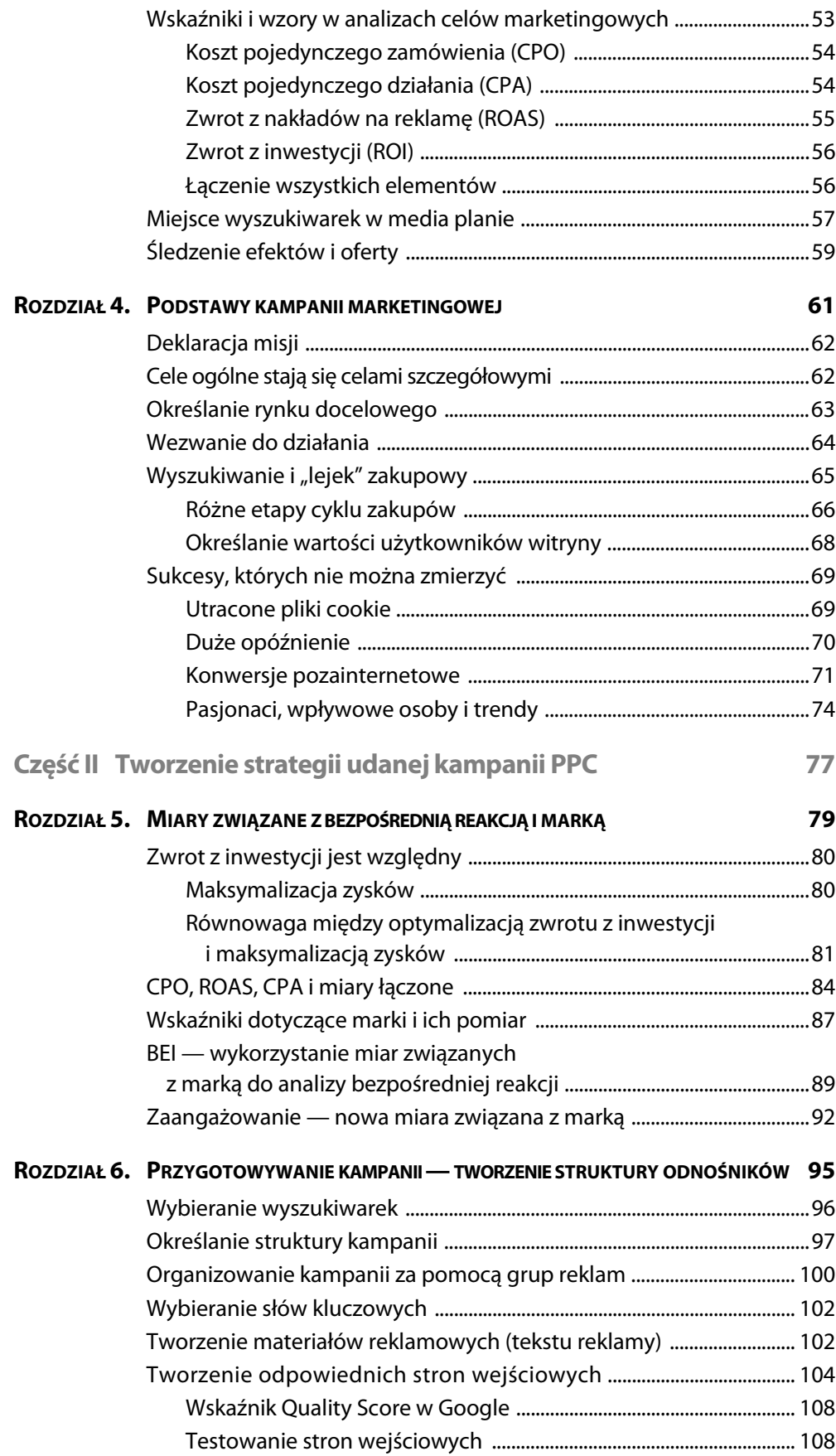

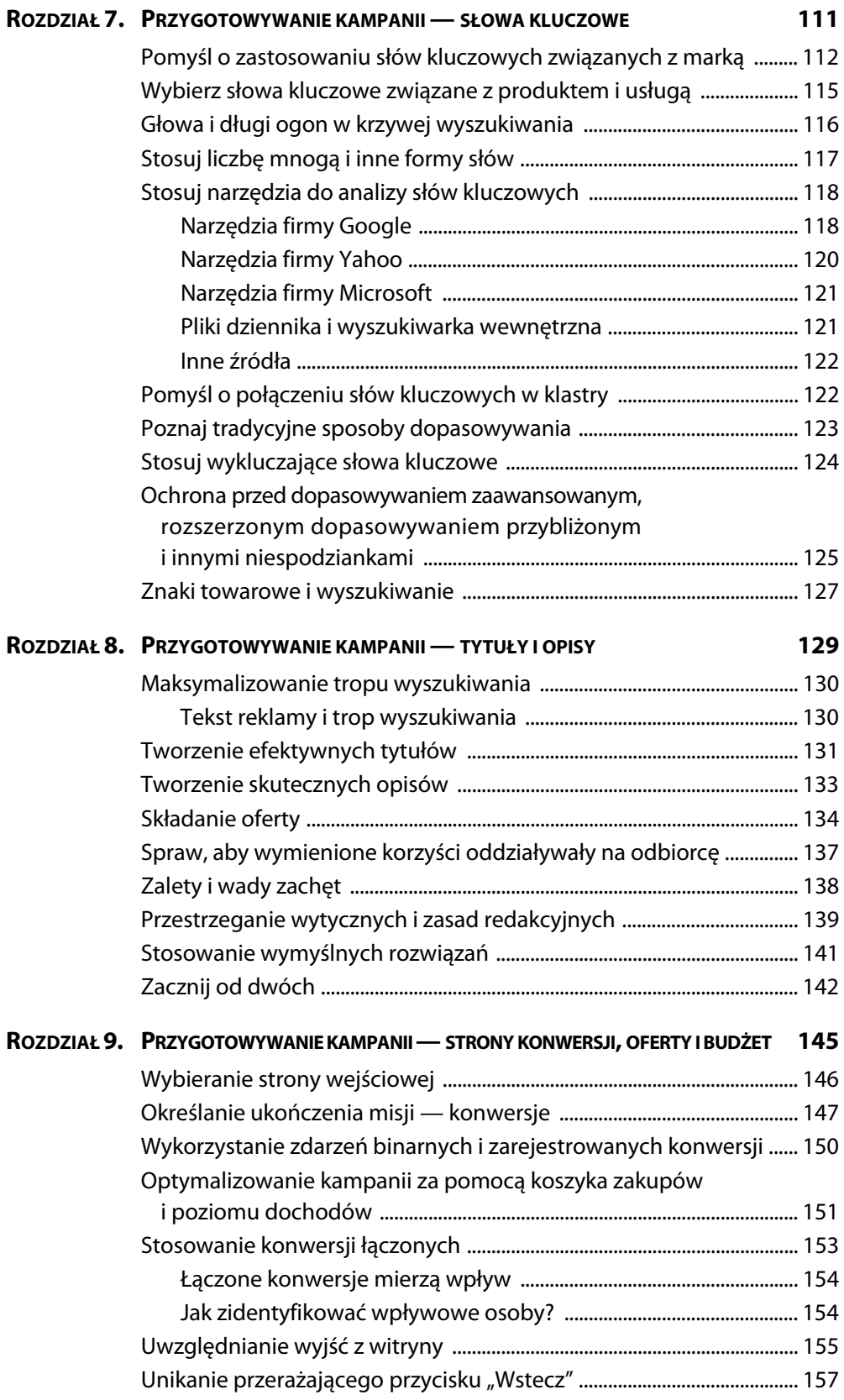

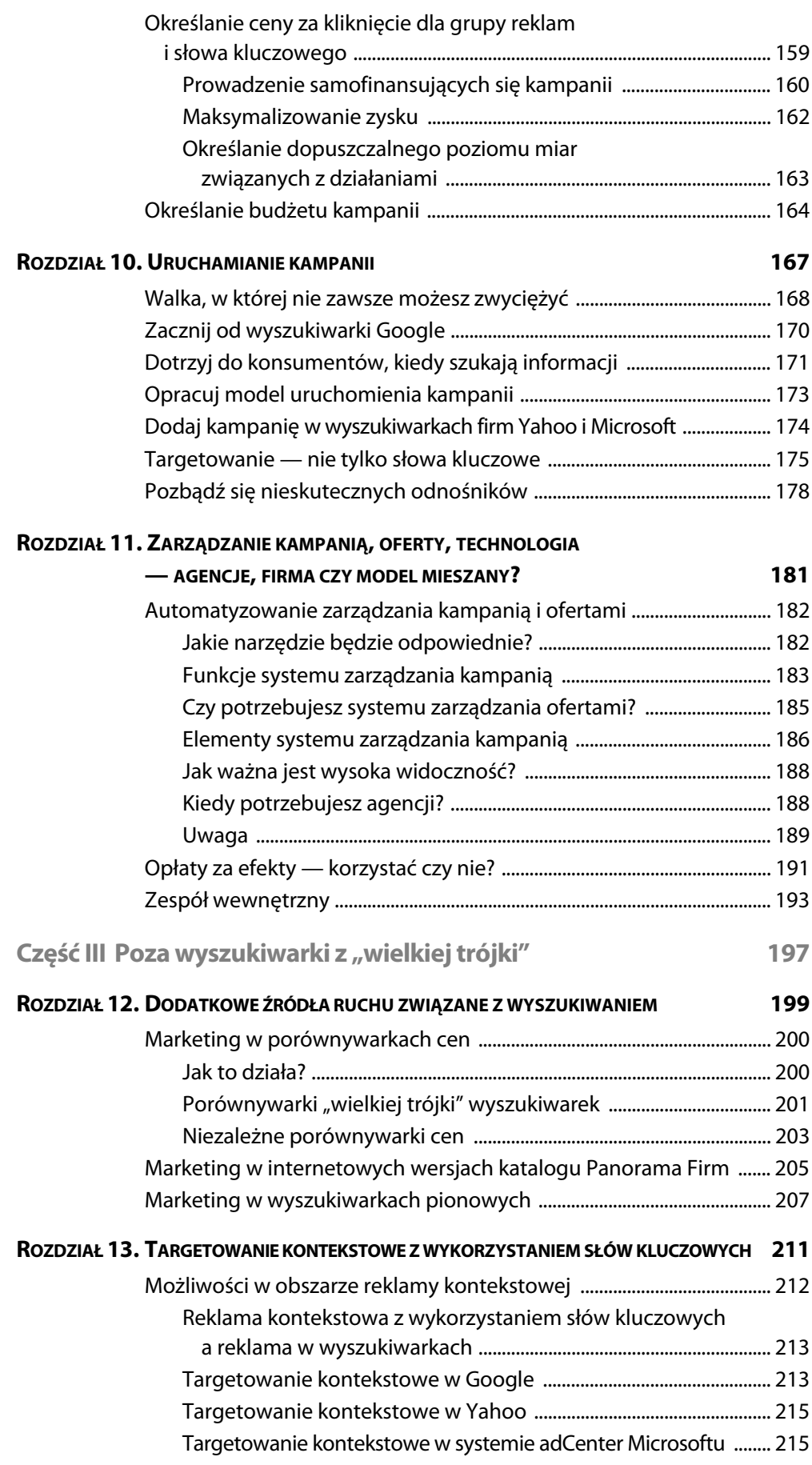

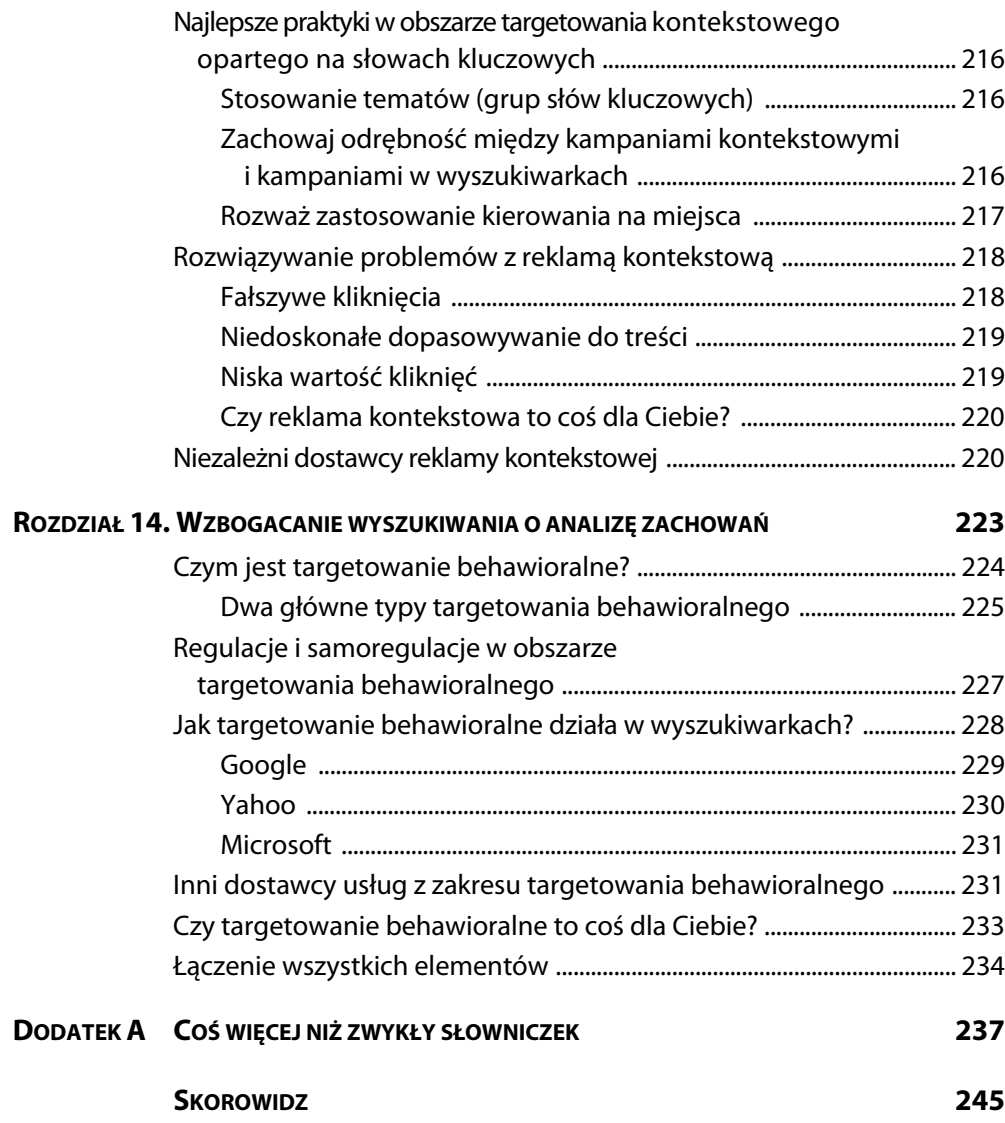

# 6 **Przygotowywanie kampanii — tworzenie** struktury odnośników

Od właściwej struktury kampanii może zależeć jej sukces lub porażka. Firmy reklamujące się w wyszukiwarkach często zakładają konta w systemach PPC już na etapie **poznawania dziedziny marketingu w wyszukiwarkach, a nast#pnie nigdy nie zmieniaj<** pierwotnej konfiguracji kampanii. Jest to błąd, ponieważ producenci wyszukiwarek nieustannie modyfikują algorytmy i dodają nowe funkcje. Jeśli nie będziesz regularnie sprawdzał struktury kampanii, zostaniesz z tyłu za konkurencją oraz stracisz pieniądze i nie wykorzystasz pełni swoich możliwości. Dlatego choć ten rozdział dotyczy przede wszystkim początkowego konfigurowania kampanii, jest wartościowy także dla firm, które już prowadzą program marketingu. Niektóre opisane tu zagadnienia wyjaśniam bardziej szczegółowo w dalszej części książki, natomiast ten rozdział można potraktować <u>.</u><br>W zależności od wiedzy czytelnika — jako w<u>prowadzenie lub odświeżenie wiadomości.</u>

## **Wybieranie wyszukiwarek**

W czasie planowania każdej kampanii marketingowej w wyszukiwarkach kuszące jest rozpoczęcie od wybrania słów kluczowych. Najpierw trzeba jednak zrozumieć, jakie możliwości dają poszczególne systemy PPC i wyszukiwarki. Prawie każdy reklamodawca zaczyna od wyszukiwarki Google. Wynika to z wielu przyczyn. Najważniejszą z nich jest to, że wyszukiwarka ta ma zdecydowanie największy udział w liczbie wszystkich zapytań. Nie jest istotne, które raporty na temat ruchu w wyszukiwarkach uważasz za najprecyzyjniejsze. We wszystkich badaniach Google ma wyraźną przewagę nad serwisami Yahoo i Microsoftu w liczbie zapytań oraz udziale w rynku. Rysunek 6.1 przedstawia dane z kilku agencji prezentujące stan z lutego 2009 roku.

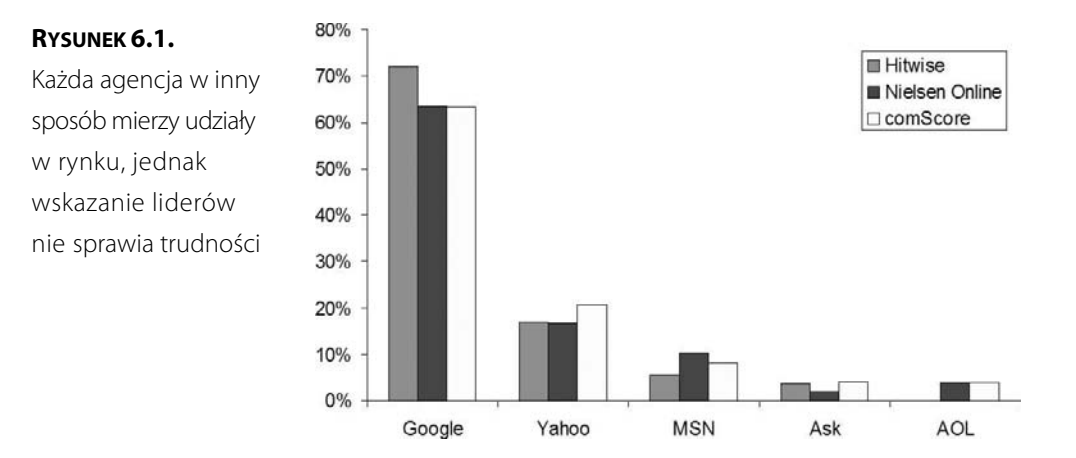

W czasie konfigurowania kampanii marketingowej w wyszukiwarkach zawsze zaczynaj od Google. Kiedy uda Ci się opracować udany program w tej wyszukiwarce, wykorzystaj jego strukturę, słowa kluczowe i elementy samych reklam jako punkt wyjścia przy eksportowaniu i importowaniu ustawień w wyszukiwarkach firm Yahoo, Microsoft i innych. Jest to nie tylko możliwe, ale i optymalne rozwiązanie, ponieważ większość elementów kampanii i reklam oraz opcji w innych wyszukiwarkach jest zgodna z systemem Google. Początkowo wyglądało to inaczej, jednak od kiedy firma Google została wyraźnym liderem, jeśli chodzi o udział w liczbie zapytań, opracowywanie zupełnie odmiennych standardów w obszarze tworzenia reklam przestało mieć sens. W czasie przenoszenia kampanii z systemu Google do innych wyszukiwarek trzeba zwrócić uwagę na kilka różnic, jednak w wielu procesach importowania wprowadzane są odpowiednie poprawki, dzięki czemu efekt jest doskonały, a przynajmniej akceptowalny.

Od wyszukiwarki Google warto zacząć także dlatego, że choć ceny kliknięć są w niej często wyższe, system Google pozwoli Ci bardzo szybko dowiedzieć się, co działa, a co trzeba poprawić. Możesz też ustalić, czy kampania nie okazała się całkowitą porażką.

## **Określanie struktury kampanii**

Największą strukturalną jednostką w każdej wyszukiwarce jest kampania. Umożliwia ona podział słów kluczowych i przekazów reklamowych na grupy na potrzeby kontroli oraz tworzenia raportów. We wszystkich wyszukiwarkach na etapie konfiguracji możesz przypisać nazwy do kampanii, aby ułatwić sobie zapamiętanie stosowanych w niej rodzajów słów kluczowych i reklam. Konfigurowanie kampanii ma na celu wpasowanie jej w logiczną strukturę biznesową lub finansową firmy oraz dopasowanie raportów do analiz stosowanych w innych obszarach marketingu lub dla reklam w pozostałych mediach. Poniżej znajdziesz kilka możliwych sposobów określania struktury kampanii i objaśnienia, kiedy warto je stosować.

- **Struktura oparta na jednostkach biznesowych**. Jeśli firma ma kilka działów, a każdy z nich posiada odrębny budżet, powiązanie kampanii z poszczególnymi jednostkami ułatwia zarządzanie finansami, a jednocześnie umożliwia korzystanie ze scentralizowanego panelu kontrolnego. Jednostki biznesowe często mają osobne budżety i stawiają kampaniom odmienne cele, dlatego w wielu organizacjach podział kampanii według działów to rozsądne rozwiązanie.
- **Grupy produktów lub usług**. Możliwe, że poszczególne jednostki firmy mają inne marże, cele lub kierownictwo. Jeśli tak jest, pomyśl o uwzględnieniu tych różnic w strukturze. Ułatwi to kontrolowanie wydatków i tworzenie logicznych raportów.
- **Słowa kluczowe związane i niezwiązane z marką**. Często najwyższy zwrot z inwestycji i zysk przynoszą słowa kluczowe związane z marką (nazwy firm, produktów i usług oraz znaki towarowe). Nawet jeśli witryna zajmuje wysoką pozycję w bezpłatnych (organicznych) wynikach wyszukiwania, warto uczestniczyć w licytacjach takich słów kluczowych i kontrolować odbiór reklamy przez użytkowników w sposób niemożliwy w przypadku wyników naturalnych.
- **Kampanie sezonowe**. Ponieważ kampanie można włączać i wyłączać, zarządzając w ten sposób bardzo dużą liczbą reklam i słów kluczowych, reklamodawcy często przygotowują kampanie uruchamiane tylko w określonych porach roku. Jeśli wstrzymasz takie kampanie i zachowasz je na następny sezon, w przyszłości będziesz musiał je tylko przejrzeć pod kątem adekwatności i aktualności.
- **Kampanie promocyjne lub oparte na wyprzedażach**. Czasem trzeba przeprowadzić wyprzedaż poza sezonem przez zastosowanie obniżki cen lub przedstawienie specjalnej oferty. Zwiększa to liczbę sprzedanych produktów, jednak czasem odbywa się to kosztem niższej marży.
- **Kampanie tymczasowe**. Jeśli testujesz nową ideę lub wersję materiałów, łatwiej jest kontrolować eksperyment i obserwować jego wyniki po przygotowaniu dla niego odrębnej kampanii.

Poszczególne wyszukiwarki zapewniają odmienny poziom kontroli nad kampanią. Google umożliwia prowadzenie za pomocą pojedynczego konta do 25 kampanii. Większość firm bez problemów mieści się w tym przedziale, ponieważ w każdej grupie reklam (ang. Ad Group) można połączyć słowa kluczowe i materiały reklamowe (grupy reklam to kluczowy komponent kampanii; opisuję go szczegółowo w dalszej części rozdziału). Jednak ponieważ limit budżetu w Google obowiązuje na poziomie kampanii, czasem ograniczenie ich liczby do 25 okazuje się zbyt restrykcyjne. Można wtedy skorzystać z dostępnej w systemie Google funkcji My Client Center, opracowanej pierwotnie na potrzeby agencji reklamowych i marketingowych działających w wyszukiwarkach. Mechanizm ten pozwala powiązać kilka kont za pomocą jednego hasła, co zwielokrotnia liczbę kampanii dostępnych dla jednego użytkownika. Rysunek 6.2 przedstawia ekran uruchamiania nowej kampanii.

#### **RYSUNEK 6.2.**

Uruchamianie nowej kampanii opartej na słowach kluczowych

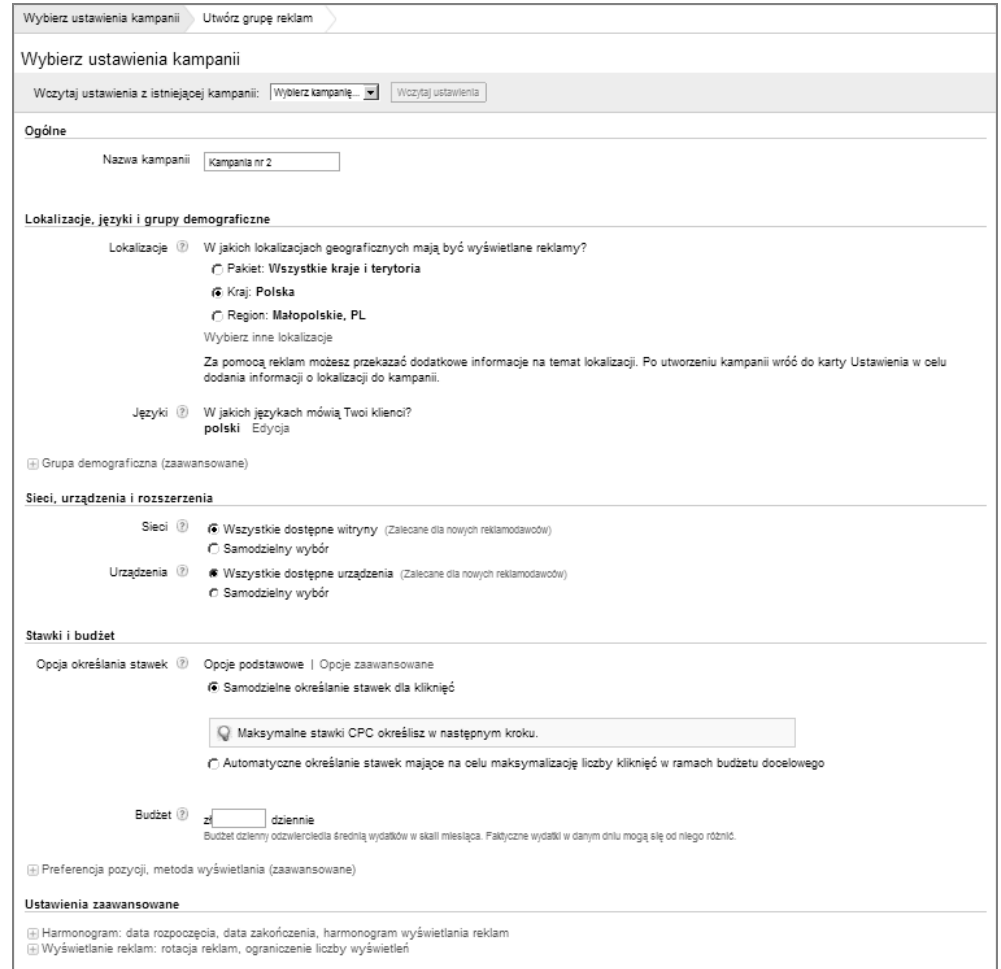

W czasie konfigurowania kampanii najlepiej jest zacząć od ustalenia jej struktury logicznej, tak aby była dopasowana do potrzeb firmy. Ponieważ ograniczenie budżetu obowiązuje na poziomie kampanii, często jej struktura zależy od kwestii finansowych. Jednak oprócz możliwości ustawienia limitu budżetu dla całej kampanii wiele wyszukiwarek udostępnia liczne inne opcje pozwalające reklamodawcom skoncentrować się na konkretnych grupach odbiorców. W każdej wyszukiwarce funkcje te są inne i od czasu do czasu są modyfikowane. Poniżej przedstawiam zestaw opcji dostępnych w czasie powstawania tej książki w wyszukiwarkach z "wielkiej trójki".

- **Sposób wyświetlania**. Określa, jak rozłożyć wyświetlanie reklamy w czasie w zależności od budżetu.
- **Sieci partnerskie**. Przy korzystaniu z kontekstowego wyświetlania reklam można wykluczyć witrynę i kategorię. Powoduje to, że reklama nie pojawi się w określonych witrynach i w serwisach danego typu. Ustawienia z tego obszaru są inne w każdej wyszukiwarce i mogą się zmieniać, dlatego w momencie konfigurowania konta sprawdź, jakie opcje są dostępne.
- **Strategia licytowania**. Niektóre wyszukiwarki obsługują automatyczne licytowanie lub pozwalają podać pożądaną pozycję i na jej podstawie automatycznie zmieniają oferty.
- **Automatyczne dopasowywanie lub automatyczne dostosowywanie konta**. Ta funkcja dodaje do konta słowa kluczowe, dzięki czemu reklamy będą wyświetlane także dla niewybranych przez Ciebie wyrażeń. System wprowadza wtedy zmiany w konfiguracji konta lub tekście reklamy.
- **Harmonogram wyświetlania reklam**. Zwykle możesz określić porę dnia lub dzień tygodnia.
- **Wyświetlanie reklam**. Jeśli masz wiele reklam lub ich rodzajów, ta opcja pozwala kontrolować, czy system ma wyświetlać wersje o najwyższym współczynniku kliknięć (jest to tak zwane wyświetlanie zoptymalizowane), czy stosować standardową, niezoptymalizowaną rotację.
- **Języki**. Język może się zmieniać nawet w określonej lokalizacji geograficznej. Na przykład po wybraniu niemieckiego w Opolu lub w Białymstoku reklamy będą wyświetlane tylko w tych przeglądarkach, w których język ten jest ustawiony jako domyślny.
- **Lokalizacja**. Możesz określić lokalizację klienta na różnych poziomach od kraju po miasto i kod pocztowy.
- **Wykluczające słowa kluczowe na poziomie kampanii**. Są to słowa kluczowe, które nie powinny pojawiać się wraz z terminami z kampanii przy dopasowywaniu do wyrażenia lub przybliżonym (więcej o typach dopasowywania dowiesz się z dalszej części rozdziału).

Ustawienia związane z lokalizacją są bardzo ważne. Na przykład w Stanach Zjednoczonych należy odznaczyć Kanadę w opcji USA + Kanada, aby system nie traktował obu tych państw jako obszaru domyślnego.

Jest kilka zalecanych ustawień domyślnych, które należy dostosować przed uruchomieniem kampanii. Na przykład jeśli nie zmienisz typu dopasowywania (to ustawienie pozwala precyzyjnie określić zależność między słowami kluczowymi i zapytaniami), system zastosuje dopasowywanie przybliżone.

Powtórzę jeszcze raz — należy rozpocząć organizowanie i określanie struktury kampanii od systemu Google, ponieważ jest to najważniejsza wyszukiwarka, docierająca do największego grona odbiorców (choć pojedyncze kliknięcia w niej mogą przynosić mniejszy zysk). Ponieważ Google wyznacza standardy w branży, opracowaną strukturę kampanii można zwykle zastosować także w innych wyszukiwarkach.

# **Organizowanie kampanii za pomocą grup reklam**

Trudno omawiać grupy reklam z pominięciem słów kluczowych, jednak te ostatnie przedstawiam w następnym podrozdziale. Analizowanie takich słów opisuję szczegółowo w rozdziale 7. "Przygotowywanie kampanii — słowa kluczowe". Grupy reklam to jednostki kampanii obejmujące słowa kluczowe powiązane z reklamami o podobnym tekście. W czasie tworzenia grup reklam wspólny element ogłoszenia staje się podstawą do określenia konfiguracji grupy, ponieważ kiedy użytkownik wpisze zapytanie, wyszukiwarka zastosuje pogrubioną czcionkę dla szukanych wyrażeń pojawiających się w reklamie (rysunek 6.3). Dlatego jeśli tekst ogłoszenia jest poprawnie opracowany i obejmuje słowo kluczowe, z większym prawdopodobieństwem przyciągnie wzrok internauty. Najprościej uzyskać taki efekt przez skonfigurowanie grupy reklam tak, aby powiązane z nią słowa kluczowe i wyrażenia znajdowały się także w tekście reklamy wyświetlanej dla tej grupy.

#### **RYSUNEK 6.3.**

Szukane słowa kluczowe wyświetlane są w wynikach wyszukiwania pogrubioną czcionką

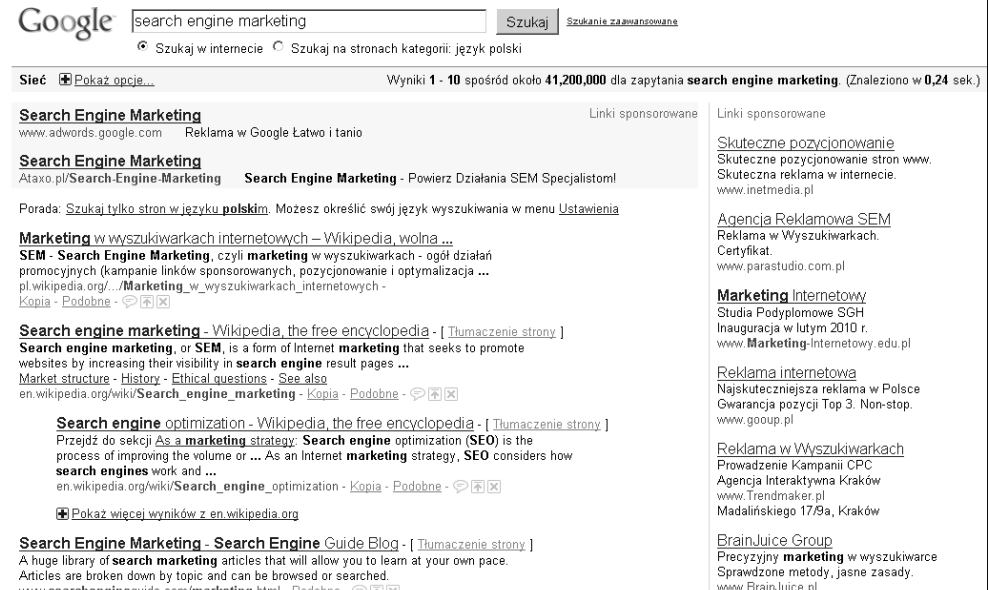

Zachowaj ostrożność przy korzystaniu z ustawień wybranych przez kreator z systemu Google (rysunek 6.4). Proces konfigurowania kampanii za pomocą kreatora może prowadzić do umieszczenia w jednej grupie reklam zbyt wielu słów kluczowych. Powoduje to utratę pogrubienia czcionki słów w reklamach.

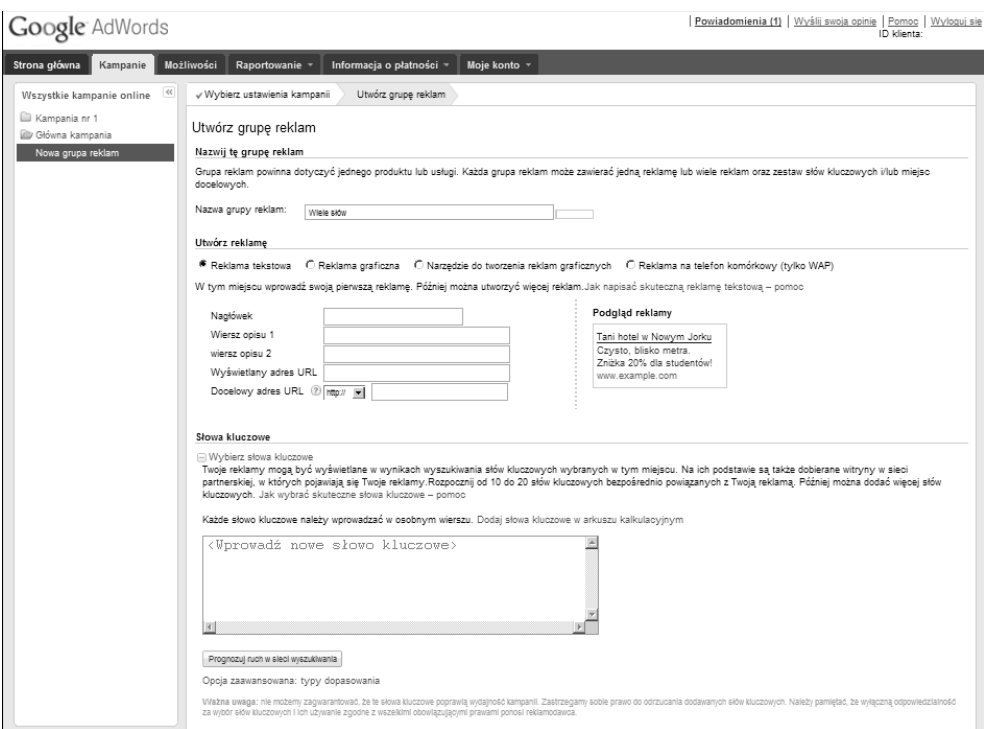

**RYSUNEK 6.4.** Kreator konfiguracji kampanii w wyszukiwarce Google

Zamiast korzystać z kreatora, lepiej jest samodzielnie przeprowadzić analizy słów kluczowych za pomocą systemu Google lub innych mechanizmów. Wybieranie i generowanie słów kluczowych omawiam w następnym podrozdziale.

Najlepszym sposobem na zbudowanie grupy reklam jest poszukanie słów kluczowych i wyrażeń powiązanych z takimi samymi reklamami. Tekst i materiały w reklamach omawiam szczegółowo w dalszej części rozdziału, jednak prawdopodobnie widziałeś już ogłoszenia tekstowe w wyszukiwarkach firm Google, Yahoo i Microsoft. Te wiersze tekstu umożliwiają przyciągnięcie i zaangażowanie w kontakt internautów, którzy chwilę wcześniej wpisali w polu wyszukiwania słowa kluczowe z Twojej grupy reklam. Dlatego z jednej strony tekst powinien pasować do tych słów kluczowych, a z drugiej strony warto ograniczyć stosowane słowa kluczowe do tych, które odpowiadają tekstowi reklamy.

Inny czynnik, który warto uwzględnić przy określaniu, czy należy połączyć słowa kluczowe w jedną grupę, to raporty. Prawdopodobnie często będziesz je tworzył w interfejsie wyszukiwarki, chyba że korzystasz z narzędzi do zarządzania ofertami i prowadzisz kampanię za pomocą zautomatyzowanej technologii, generującej odrębne raporty. Dlatego jeżeli dostrzeżesz słowa kluczowe, dla których chcesz otrzymać odrębne dane, to nawet jeśli te wyrażenia są powiązane z identycznymi reklamami, najlepiej jest umieścić je w odrębnych grupach. Dzięki temu sumaryczne dane będą miały odpowiadającą Ci strukturę.

#### **UWAGA**

Przy omawianiu konfigurowania i analizowania kampanii oraz zarządzania nią używam zamiennie pojęć słowo kluczowe i wyrażenie kluczowe. W branży (i czasem także w tej książce) słowa kluczowe są też nazywane terminami.

## **Wybieranie słów kluczowych**

Przy pierwszym podejściu nie musisz wybrać wszystkich słów kluczowych, których będziesz kiedykolwiek potrzebował. Nie musisz też od razu utworzyć idealnej struktury dla grup reklam. Powinieneś jednak zacząć od wybrania dobrych podstawowych słów kluczowych i wykorzystać je jako punkt wyjścia. Później, kiedy zobaczysz, jak skuteczne są dane wyrażenia, będziesz mógł dodać nowe. Rozdział 7. "Przygotowywanie kampanii — słowa kluczowe" jest w całości poświęcony procesowi ich analizy. W niniejszym podrozdziale dowiesz się, jak przeprowadzić wyczerpującą wstępną identyfikację list słów kluczowych, a następnie wykorzystać uzyskane dane do dopracowywania kampanii w trakcie jej trwania.

Ponieważ w cudownym świecie marketingu internetowego masz bardzo duże możliwości w zakresie śledzenia wyników, nigdy nie będziesz musiał kończyć kampanii z powodu wyczerpania jej potencjału. Program oparty na słowach kluczowych zawsze ma potencjał do rozwoju i ewolucji.

Zwróć uwagę na to, że wszystkie główne wyszukiwarki umożliwiają w czasie konfigurowania słów kluczowych przypisanie do każdego terminu w grupie reklam innego adresu URL strony wejściowej (docelowego adresu URL). Jest to ważne z kilku przyczyn:

- Możliwe, że chcesz śledzić zachowania użytkowników po kliknięciu (w witrynie) dla poszczególnych słów kluczowych. Do prowadzenia tych obserwacji może służyć system analizy danych internetowych, narzędzie do zarządzania kampanią lub inny mechanizm śledzący.
- Możesz uznać, że występują różnice w zakresie zamiaru zakupu lub potrzeb wśród internautów wpisujących poszczególne słowa kluczowe, nawet jeśli dane terminy są bardzo podobne. Na przykład wyrażenia promocja na rejs na Alaskę i luksusowy rejs na Alaskę prawdopodobnie znajdą się w jednej grupie reklam. Dlatego jeśli zastosujesz te same domyślne ustawienia, wszystkie słowa kluczowe z tej grupy będą miały identyczny docelowy adres URL. Także użycie liczby pojedynczej i mnogiej może prowadzić do tak istotnej zmiany znaczenia, że uzasadnia to kierowanie internautów do różnych stron wejściowych.
- Możliwe, że zechcesz powiązać szukane słowo kluczowe (czyli wpisane słowo lub wyrażenie) z terminem, który licytowałeś. Wyrażenia te czasem różnią się od siebie. Wynika to z rozmaitych przyczyn, w tym z wybranego sposobu dopasowywania (więcej informacji na ten temat znajdziesz w rozdziale 7.).

# **Tworzenie materiałów reklamowych (tekstu reklamy)**

Tworzenie tekstu reklamy szczegółowo omawiam w rozdziale 8. "Przygotowywanie kampanii — tytuły i opisy". Jednak ponieważ w tym miejscu opisuję strukturalne elementy kampanii, uznałem, że powinienem wyjaśnić też podstawowe kwestie

związane z formą reklam. Warto wiedzieć, jak i dlaczego w wyszukiwarkach pojawiły się nieco arbitralne ograniczenia długości tekstu ogłoszeń. Producenci wyszukiwarek chcieli, aby reklamy tekstowe miały formę zbliżoną do naturalnych wyników wyszukiwania, a równocześnie dążyli do umieszczenia na stronie tak wielu ogłoszeń, jak to możliwe. Miało to zapewniać większy wybór internautom, a także przyczynić się do wyższych zysków właścicieli wyszukiwarek, ponieważ więcej reklam oznacza więcej kliknięć (przy założeniu, że ogłoszenia są adekwatne do zapytania).

Odnośniki sponsorowane składają się z kilku wierszy tekstu, które nie zawsze są wyświetlane internautom. Te wiersze obejmują:

- **Tytuł**. Tytuł reklamy to nagłówek. Jego maksymalna długość to 25 znaków.
- **Opis**. Część opisowa pod nagłówkiem jest wyświetlana w jednym lub dwóch wierszach. Zależy to od wyszukiwarki i lokalizacji reklamy. Opis składa się z dwóch wierszy po 35 znaków lub jednego wiersza o 70 znakach.
- **Wyświetlany adres URL**. Ten element informuje internautę, gdzie przejdzie po kliknięciu odnośnika.

Ponieważ liczba grup reklam określana jest głównie na podstawie podziału słów kluczowych, które chcesz zastosować w kampanii, warto omówić w tym miejscu podstawy tworzenia tekstu reklamy, a bardziej dokładnie — kwestię braku standardów w tym obszarze.

Na pozór wydaje się, że można upodobnić wyszukiwarki do siebie przynajmniej przez zastosowanie wspólnego formatu reklam (25/70 znaków). Tytuły o długości 25 znaków są krótsze od wcześniejszego limitu obowiązującego w Yahoo (40 symboli). Brak standardowej liczby znaków w tytule ma ważne konsekwencje dla reklamodawców chcących przenieść kampanię z jednej wyszukiwarki do innej. Możesz na przykład wykorzystać materiały z systemu Google w kampanii w wyszukiwarce Yahoo, jeśli pominiesz dodatkowych 15 znaków (choć mogą być one przydatne). W systemie adCenter Microsoftu limit wynosi 25 symboli, dlatego nie trzeba wprowadzać żadnych zmian. Jednak przenoszenie reklam z wyszukiwarki Yahoo do Google stanowiło w dużych kampaniach problem. Obecnie w Yahoo przyjęto standardową długość tytułu obowiązującą w Google. Ponadto tekst reklam, których reklamodawca nie zmodyfikował po wprowadzeniu nowych ograniczeń, jest w Yahoo automatycznie skracany.

Różnice między wyszukiwarkami zaczynają być irytujące przy tworzeniu części opisowej. W tym obszarze "odmieńcem" jest system Google. Wszystkie trzy najpopularniejsze wyszukiwarki zezwalają na 70-znakowe opisy, jednak Google wymusza podawanie dwóch wierszy po 35 symboli, natomiast Yahoo i Microsoft zezwalają na użycie 70 znaków niezależnie od ich podziału. Oznacza to, że nie można bezpiecznie przenieść kampanii z wyszukiwarki Microsoftu lub Yahoo do systemu Google, choć można wykorzystać reklamy z Google w systemach Yahoo i Microsoftu. Jest to dość kłopotliwe.

Powinieneś wiedzieć (podobnie jak Twoi konkurenci), że szukane terminy w tytule i/lub części opisowej są wyświetlane pogrubioną czcionką, co powoduje, że reklamy ze słowami kluczowymi z zapytania wyróżniają się wśród pozostałych. Niestety, często prowadzi to do tego, że wszystkie reklamy wyglądają tak samo. Aby wyróżnić się (i swoją reklamę), trzeba sprawić, aby ogłoszenie wyglądało na adekwatne (przez umieszczenie w nim szukanego terminu) bez upodabniania się do pozostałych reklam.

Oprzyj się pokusie tworzenia sprytnych lub wyrafinowanych reklam. Internauci poświęcają odnośnikom bardzo niewiele uwagi (i to jeśli masz szczęście), dlatego nie mają czasu na rozszyfrowywanie gier słownych lub skomplikowanych przekazów marketingowych.

# **Tworzenie odpowiednich stron wejściowych**

Strona wejściowa na potrzeby kampanii reklamowej w wyszukiwarkach jest dokładnie tym, na co wskazuje nazwa — stroną w witrynie, do której przechodzi internauta po kliknięciu reklamy na stronie z wynikami wyszukiwania. Reklama ta jest wyświetlana na podstawie słowa kluczowego, stawki w modelu CPC (ang. Cost Per Click, czyli cena za kliknięcie) i opcji związanych z targetowaniem. Odpowiednia strona wejściowa powinna spełniać potrzeby zarówno reklamodawcy (Twoje), jak i internautów, którzy przez zapytanie w wyszukiwarce wyrazili zainteresowanie danym produktem, a następnie wybrali odnośnik reklamowy z zestawu wyników sponsorowanych i naturalnych.

Poprawnie przygotowane strony wejściowe mają magiczną, zwielokratniającą moc. Jeśli jej nie wykorzystasz, każda wizyta użytkownika w witrynie może oznaczać dla firmy utratę okazji. Klienci często pytają mnie, jak to możliwe, że ich konkurenci mogą składać tak wysokie oferty w licytacjach w modelu CPC. Oto kilka głównych czynników, które umożliwiają proponowanie wysokich cen i, co za tym idzie, osiąganie wysokich pozycji.

- \* Konkurenci nie składają ofert według racjonalnych reguł biznesowych, ale na podstawie emocji. Niektórzy reklamodawcy chcą niezależnie od kosztów być "numerem jeden na stronie z wynikami wyszukiwania".
- Konkurenci ustalili, że skłonienie odwiedzających do interakcji z daną marką i witryną jest bardzo cenne, dlatego wysoka proponowana cena za kliknięcie jest uzasadniona.
- $\cdot$  Konkurenci z witrynami, w których konwersja jest mierzona w podobny sposób jak w Twoim serwisie, ustalili, że klienci pozyskani dzięki witrynie mają wysoką wartość bezpośrednią lub życiową. Dlatego firmy te mogą więcej zainwestować w przyciąganie odbiorców.
- \* Konkurenci mają podobne cele (w zakresie CPO, CPA i ROI) i ograniczenia finansowe, jednak strony wejściowe w ich witrynach zapewniają wyższy współczynnik konwersji.

Marketingowcy czasem nie mają możliwości zmodyfikowania wzorów na wartość życiową. Ponadto niektóre firmy nie są skłonne do inwestowania w budowanie wizerunku marki za pomocą kreowania doznań klientów. Masz jednak dużą kontrolę nad stronami wejściowymi powiązanymi z odnośnikami z kampanii w wyszukiwarkach.

Pierwszą rzeczą, jaką internauta zobaczy po kliknięciu sponsorowanego lub naturalnego odnośnika w wyszukiwarce, jest strona wejściowa. Jej skuteczność to jeden z kluczowych czynników wpływających na dodatni zwrot z inwestycji w marketing w wyszukiwarkach.

Wysoki zwrot z inwestycji w kampanię marketingową w wyszukiwarkach zależy od właściwego połączenia zmiennych działających przed kliknięciem i związanych z konwersją zachowań użytkownika po kliknięciu. Te pierwsze zmienne, takie jak wyszukiwarka, pozycja i stawka lub materiały reklamowe, mają wpływ na zachowania po kliknięciu. Jednak nawet po zoptymalizowaniu zmiennych nadal można znacznie poprawić zwrot z inwestycji w kampanię.

Następnymi elementami, które pozwalają podnieść zwrot z inwestycji, są strona wejściowa i witryna. Na przykład jeśli obecny współczynnik konwersji (sprzedaży) wynosi 3%, a dopuszczalny koszt zamówienia to 90 złotych, możesz pozwolić sobie na zaoferowanie tylko 2,70 złotego za kliknięcie w wyszukiwarce zapewniającej dany współczynnik (nawet dla tych samych słów kluczowych może być on odmienny w różnych wyszukiwarkach). Oferta na poziomie 2,70 złotego może nie zapewnić pożądanej liczby klientów, ponieważ w wyszukiwarkach Google, Yahoo i Microsoftu reklamy będą miały niskie pozycje. Wyobraź sobie teraz, że modyfikacje strony wejściowej, struktury witryny albo procesu korzystania z koszyka zakupów lub podawania danych kontaktowych wpłynęły korzystnie na współczynnik konwersji. Jeśli wynosi on 4%, możesz wprowadzić zmiany w kampanii i zapłacić 3,60 złotego za kliknięcie, a nadal utrzymasz docelowy poziom kosztu zamówienia. Przy poziomie 5% możesz pozwolić sobie na ofertę 4,50 złotego za kliknięcie. Od zwielokratniającej mocy skutecznej strony wejściowej może zależeć to, czy kampania zakończy się sukcesem czy porażką.

Wyobraź sobie, jaką elastyczność da Ci wyższy współczynnik konwersji. Jak można osiągnąć ten efekt? Jakie zmienne związane ze stroną wejściową i witryną wpłyną na odwiedzających? Analizy można zacząć od tekstu, zdjęć produktu, sposobu przedstawiania towarów, kolorów, wizualnego wykorzystania symboli marek, systemu nawigacji w witrynie, łatwości korzystania z koszyka zakupów, cen, różnych ścieżek prowadzących do konwersji (na przykład jeśli odwiedzający nie jest gotów do zakupu, można zarejestrować jego nazwisko lub pokierować nim za pomocą opinii użytkowników lub ciągłego informowania o ofercie sprzedażowej) i wielu innych elementów.

Większość marketingowców chce w maksymalnym stopniu wykorzystać zarówno organiczne (bezpłatne) wyniki, jak i odnośniki sponsorowane. Istniejące witryny przyciągną więcej uwagi, jeśli firma zmodyfikuje je tak, aby były bardziej "przyjazne" dla wyszukiwarek (a nawet zoptymalizowane pod ich kątem), a także dla użytkowników. Każdy specjalista od marketingu w wyszukiwarkach wie, że pozycjonowanie (optymalizacia serwisu pod katem wyszukiwarek) wymaga kompromisów w takich obszarach, jak układ stron oraz długość, styl i struktura tekstu.

Mimo to marketingowcy uważają, że pozycjonowanie może doprowadzić do korzystnego odbioru witryny zarówno przez roboty wyszukiwarek, jak i użytkowników. Jeśli przygotowałeś serwis "przyjazny" dla wyszukiwarek i dostosowałeś pod tym kątem tekst oraz projekt, możliwe, że musiałeś pójść na ustępstwa w obszarze "przyjazności" witryny dla użytkowników i konwersji. Jednak takie kompromisy pozwalają przyciągnąć do witryny tysiące nowych odwiedzających z grupy docelowej. System nawigacji pomaga zarówno robotom wyszukiwarek, jak i użytkownikom poznać bogatą zawartość witryny. Niewielki spadek współczynnika konwersji w wyniku pozycjonowania jest zwykle dopuszczalny.

Płatne kampanie w wyszukiwarkach zapewniają coś, czego nie da Ci pozycjonowanie — kompletną kontrolę nad tym, co zobaczy użytkownik. Kiedy płacisz za kliknięcia, możliwość pozwolenia sobie na wysokie pozycje jest bezpośrednio związana z umiejętnością realizacji celów marketingowych przy każdym jednym kliknięciu. Te cele zwykle obejmują różne zachowania związane z konwersją, takie jak pozostawienie danych kontaktowych, dokonanie zakupu lub zaangażowanie się w interakcję z witryną (to zachowanie wskazuje na wczesny, związany z analizami etap cyklu zakupów). Oczywiście najmniej pożądanym zachowaniem w witrynie jest kliknięcie przycisku Wstecz.

Kontrola, jaką zapewnia model PPC, jest niezwykle wartościowa. Możesz traktować ją niemal jak dar, ponieważ — inaczej niż w przypadku ruchu wygenerowanego przez odsyłacze organiczne — odnośniki sponsorowane umożliwiają kierowanie użytkownikiem od momentu, w którym zobaczy on Twoją reklamę, do czasu odwiedzin w witrynie, a czasem także i później. Jeśli tego nie wykorzystasz, oddasz klienta konkurencji. Inne firmy mogą zapewnić tym samym osobom bogate i adekwatne doznania, różne od tych oferowanych zwykłym odwiedzającym, którzy trafili do witryny za pomocą odnośników organicznych lub przez bezpośrednie podanie adresu. Poniżej znajdziesz listę 10 powodów, dla których stara witryna może być zupełnie nieodpowiednia, aby użyć jej jako strony wejściowej dla ruchu z kampanii PPC z wyszukiwarek:

- **Wezwanie do działania**. Strony wejściowe dla odwiedzających o określonych potrzebach (wskazują na nie zapytania w wyszukiwarce) wymagają konkretnych wezwań do działania. Zwykłe strony w witrynie nie przekazują wyraźnego komunikatu, ponieważ jest on nieodpowiedni dla przeciętnego użytkownika.
- **Tekst**. Na zwykłych stronach witryny często znajduje się więcej tekstu, niż chcesz pokazać odwiedzającym, którzy kliknęli odnośnik sponsorowany w wyszukiwarce. Musisz ściśle powiązać określone wyszukiwanie i tekst strony wejściowej, aby zaangażować potencjalnych klientów w kontakt z witryną.
- **Nawigacja**. Zwykłe strony witryny mają kompletny system nawigacji, co może rozpraszać osoby, które kliknęły sponsorowany odnośnik w wyszukiwarce. Jeśli chodzi o czytelność nawigacji, mniej często znaczy więcej. Dobrze wiesz, czego szuka każdy odwiedzający pozyskany dzięki kampanii w wyszukiwarce. Dodatkowe elementy nawigacyjne mogą odciągać uwagę użytkowników od komunikatu i zadania.
- **Animacja**. Filmy we Flashu, grafika i animacje to istotne czynniki wpływające na doznania odwiedzających pozyskanych za pomocą kampanii w wyszukiwarkach. Te elementy mogą być nieobecne w podstawowej wersji witryny.
- **Personalizacja**. Bogate dane uzyskane dzięki kampanii PPC w wyszukiwarce powodują, że zwykle wiesz więcej o odwiedzających pozyskanych dzięki wyszukiwarkom niż o pozostałych użytkownikach. Wynika to z tego, że parametry targetowania zazwyczaj znacznie wykraczają poza słowa kluczowe i obejmują lokalizację geograficzną oraz witrynę źródłową. Spersonalizuj doznania użytkowników! Wiele mechanizmów i metod automatycznej personalizacji nie współdziała dobrze z robotami wyszukiwarek, dlatego z uwagi na pozycjonowanie wiele firm rezygnuje z tych rozwiązań. W płatnych kampaniach w wyszukiwarkach personalizacja nabiera zupełnie nowego znaczenia i wymaga na przykład traktowania stałych klientów inaczej od nowych potencjalnych odbiorców.
- **Merchandising**. Sklepy detaliczne prowadzą merchandising na podstawie lokalizacji geograficznej, okolicy i pory roku. Kieruj ruch z kampanii w wyszukiwarkach do stron zaprojektowanych tak, aby wykorzystywały inne formy merchandisingu.
- **Testowanie oferty sklepu**. Dużo łatwiej jest przetestować ofertę sklepu, jeśli można podzielić użytkowników na niepowtarzalne grupy. Do prowadzenia testów potrzebna jest kontrola, a płatne kampanie w wyszukiwarkach ją zapewniają.
- **Mikrowitryny**. Czasem potrzebujesz zupełnie nowego stylu, struktury i układu stron dla odwiedzających pozyskanych dzięki kampanii w wyszukiwarkach. Mikrowitryna (czyli niestandardowy serwis zaprojektowany specjalnie do obsługi określonego segmentu odbiorców) może być najprostszą drogą do uzyskania wielu konwersji. Mikrowitryny działają poza tradycyjnym serwisem. Mogą być zupełnie niezależne lub przypominać główną witrynę i różnić się od niej tylko drobnymi elementami w treści oraz systemie nawigacji.
- **Nazwa domeny**. Jeśli nie masz domeny związanej z nazwą marki, nowa, pełna słów kluczowych domena dla mikrowitryny może zapewnić dużo wyższą liczbę konwersji (kliknięć w odpowiedzi na wyświetlenie odnośnika) na poziomie reklamy. Zwłaszcza w Google może to prowadzić do zwiększenia efektywność kampanii (do jej oceny w Google służy wskaźnik AdRank). Jeśli Twoja firma nie ma znanej marki, opisowy adres URL może skuteczniej przyciągnąć uwagę użytkowników.
- **Dwuznaczność**. Niektóre słowa kluczowe pasują do docelowej grupy odbiorców, ale nie do stron wejściowych. Nowa strona wejściowa, niezależna od głównej witryny, pomoże Ci przetestować reklamy i zwiększyć ich efektywność, a także zapewnia nowe możliwości. Na przykład reklama może pojawić się dla wyrażenia

białe sandały Kate Spade, ponieważ licytowałeś termin białe sandały, jednak możliwe, że w witrynie znajdują się strony poświęcona marce Kate Spade, które są lepszą lokalizacją docelową.

Gorąco zachęcam do przeznaczenia odrębnego budżetu lub dodatkowych zasobów na rozwój witryny. Postaraj się wyjść poza pozycjonowanie i budowanie zwykłego serwisu z nawigacją. Przyjrzyj się uważniej kampanii. Pomyśl, jakie cechy powinna mieć idealna strona wejściowa dla każdego znaczącego słowa kluczowego w kampanii (czyli takiego, które zapewnia zarówno wielu klientów, jak i wysoki zwrot z inwestycji). Jeśli optymalne strony wejściowe dla takich słów kluczowych nie istnieją, zbuduj je.

#### **Wskaźnik Quality Score w Google**

W czasie rozwijania świetnych kompromisowych stron wejściowych (które istnieją w obecnej strukturze witryny oraz będą używane do pozycjonowania i jako strony wejściowe na potrzeby kampanii PPC w wyszukiwarkach) trzeba pamiętać o tym, że wyszukiwarki coraz częściej analizują treść takich stron. Na przykład Google stosuje wskaźnik Quality Score obejmujący dziesiątki zmiennych, w tym poziom dopasowania strony wejściowej do szukanych słów kluczowych. Dlatego choć na stronach wejściowych dla kampanii w wyszukiwarkach można stosować reklamy z krótszym tekstem, nadmierne ograniczenie go jest ryzykowne. Czasem tekst powinien być dostępny w kodzie HTML, aby roboty wyszukiwarki Google mogły go znaleźć i przesłać do walidacji. Pozwala to wyszukiwarce ustalić, czy strona wejściowa jest adekwatna i zasługuje na wysoki wskaźnik Quality Score.

Wskaźnik Quality Score i strony wejściowe omawiam bardziej szczegółowo w rozdziale 9. "Przygotowywanie kampanii — strony konwersji, oferty i budżet".

#### **Testowanie stron wejściowych**

Często trudno jest określić, która strona wejściowa przynosi najlepsze efekty dla danego słowa kluczowego, zestawu takich terminów lub określonej lokalizacji geograficznej. Są dwie podstawowe metody testowania stron wejściowych — testy A/B i testy wielu zmiennych. Jeśli nie przeznaczasz na reklamę w wyszukiwarkach więcej niż 30 000 złotych i nie generujesz dużej liczby kliknięć za pomocą małego zbioru słów kluczowych, prawdopodobnie powinieneś — przynajmniej na początku kampanii — ograniczyć się do testów A/B. Testy A/B polegają na porównywaniu jednej strony wejściowej z inną w celu ustalenia, która z nich przynosi lepsze efekty. Następnie zwycięzca jest porównywany z nowymi konkurentami.

Testy wielu zmiennych mają na celu znalezienie idealnego połączenia zmiennych elementów stron wejściowych. Ta metoda statystyczna ma kilka odmian i wymaga, aby kampania generowała duży ruch. Tylko wtedy można uzyskać istotne statystycznie wyniki. Jeśli prowadzisz dużą kampanię, testy wielu zmiennych często pozwalają uzyskać dużo lepsze efekty od testów A/B. Jednak niepoprawnie przeprowadzone

nie pozwolą na wykorzystanie wszystkich możliwości, jakie daje ta metoda. Najczęściej wynika to z nieuwzględnienia przez statystyka różnych segmentów lub grup użytkowników. Nie jest na przykład ważne, która strona zapewnia średnio najwięcej konwersji wśród użytkowników. Powinieneś wyodrębnić wśród wszystkich osób segmenty i traktować je w odmienny sposób, skoro inaczej reagują na reklamy. Na przykład w czasie testów stron wejściowych dla wyrażenia kluczowego rejs wakacyjny łatwo się domyślić, że optymalny projekt strony (tekst, grafika, układ i kolory) będzie inny dla osób z Miami niż dla mieszkańców Chicago.